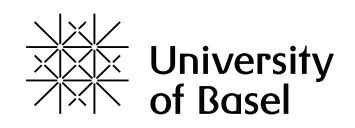

## **Résoudre la formule (première partie) : introduire la matrice**

[Jakob Zinsstag] Dans cette vidéo, nous allons faire des mathématiques. Mais ne vous inquiétez pas, si vous ne comprenez pas tout de suite la logique derrière tout ça, il importe uniquement de savoir que nous utilisons les formules et matrices suivantes pour visualiser les taux de croissance du bétail et pour comprendre comment les maladies influencent la population d'un troupeau. N'hésitez pas à mettre la vidéo en pause à tout moment pour regarder les diapositives une par une.

Commençons par des définitions. Les populations animales peuvent être représentées par deux aspects : l'âge et le sexe. On voit ici une représentation de la population bovine divisée en groupes de femelles et de mâles et trois classes d'âge : les jeunes nouveaux-nés, les juvéniles subadultes qui sont sexuellement immatures, et les adultes, vaches et taureaux qui se reproduisent. Les flèches indiquent la naissance et le décès des animaux et les transitions entre les classes d'âge. Le calcul de la dynamique d'une telle population est simple. Les différentes classes d'une population peuvent être considérées comme un vecteur appelé le vecteur population N. Ici, on n'examine que le groupe des femelles. Les différentes classes d'âge peuvent être représentées par Y pour les jeunes, S pour les subadultes et A pour les adultes. En outre, on a ce qu'on appelle une matrice de projection qui décrit le comportement démographique de la population. Une telle matrice de projection a une structure typique. Elle comprend le taux de natalité, le taux de survie des jeunes et la persistance des subadultes et adultes. Dans le coin en haut à droite, on a le taux de natalité b. En diagonale, on a le taux de persistance dans la même classe : pour les subadultes ps et pour les adultes pa. C'est l'inverse de la durée dans cette classe. Dans la première sous-diagonale, on voit le taux de survie des jeunes, sy, et des subadultes, ss.

Si l'on veut projeter une population N à un temps donné t plus 1, on peut prendre la population à un temps donné t et la multiplier par la matrice de projection P. Après plusieurs itérations, typiquement entre 20 à 30, on peut écrire N t plus 1 égale Pn que multiplie Nt. La matrice de projection peut être écrite Pn. Après plusieurs multiplications par elle-même, la matrice se réduit à des valeurs diagonales de lambda appelées "valeur propre dominante" de la matrice de projection P. P étant devenue une matrice diagonale, on peut la remplacer par lambda puis-

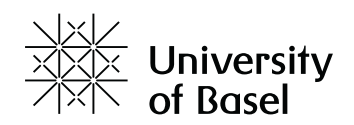

sance n. Après plusieurs itérations, entre 20 et 30 par exemple, % la structure de la population se stabilise. Les proportions entre les éléments vectoriels sont constants. Le vecteur de population stabilisée devient le vecteur propre. On peut standardiser le vecteur propre en une longueur de 1, également appelé "vecteur propre normalisé".

Développons un modèle matriciel simple pour une population de bovins femelles, avec les chiffres suivants : on a 50 000 veaux, 20 000 génisses et 40 000 vaches. Le pas de temps est d'une année. Le taux de natalité annuel est 60 % de vêlage par an. Le taux de survie des veaux est de 70 %, ce qui signifie que 30 % meurent ou sont retirés par an. Les génisses restent ainsi pendant deux ans. Leur taux de persistance est de 50 %. Le taux de survie des génisses est de 60 % et la persistance des vaches de 65 %. Ces chiffres ne sont pas réels et seulement à titre de démonstration.

Si vous n'avez pas d'application tableur à disposition, vous pouvez résoudre la matrice ainsi : pour voir une projection de la population de l'année suivante t plus 1, il faut totaliser la multiplication de chaque élément des lignes de la matrice avec un élément du vecteur. Faisons-le ensemble. 0 fois Y égale 0, plus 0 fois S égale 0, plus b fois A égale bA, ce qui revient à multiplier le taux de natalité annuel par le nombre de vaches. On traite les autres lignes de la même façon. C'est un calcul matriciel de base, que vous pourrez trouver dans d'autres sources. Résolvons la première matrice ensemble. Y égale 24 000, S égale 45 000 et A égale 38 000. Vous pouvez résoudre les sept premières années à l'aide d'une calculatrice. Assurez-vous de toujours bien multiplier le vecteur de l'année suivante par les mêmes valeurs du taux de natalité, de survie, et ainsi de suite.

Vous pouvez télécharger un PDF avec les solutions pour comparer vos résultats. Si vous avez un logiciel de calcul de tableaux de valeur, vous pouvez télécharger le fichier tableur après et continuer les lignes jusqu'à l'année 21. Que remarquez-vous cette année-là ? Et que se passe-t-il après l'année 10 ?